B365 - Question Bank Software <sub>कोड नं.</sub> Series OSR/1/C

## Code No.

65/1/2

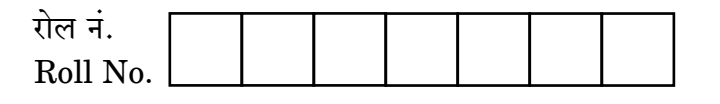

परीक्षार्थी कोड को उत्तर-पुस्तिका के मुख-पृष्ठ पर अवश्य लिखें । Candidates must write the Code on the

title page of the answer-book.

कपया जाँच कर लें कि इस प्रश्न-पत्र में मद्रित पष्ठ 11 हैं।

- प्रश्न-पत्र में दाहिने हाथ की ओर दिए गए कोड नम्बर को छात्र उत्तर-पुस्तिका के मुख-पृष्ठ पर लिखें ।
- कृपया जाँच कर लें कि इस प्रश्न-पत्र में 29 प्रश्न हैं।  $\triangle^{\dagger}$
- कृपया प्रश्न का उत्तर लिखना शुरू करने से पहले, प्रश्न का क्रमांक अवश्य लिखें।
- इस प्रश्न-पत्र को पढने के लिए 15 मिनट का समय दिया गय<mark>ा है</mark>। प्रश्न-पत्र का वितरण पर्वाह्न में 10.15 बजे किया जाएगा । 10.15 बजे से 10.30 बजे तक छात्र केवल प्रश्न-पत्र को पढेंगे और इस अवधि के दौरान वे उत्तर-पुस्ति<mark>का पर कोई</mark> उत्तर नहीं लिखेंगे (
- Please check that this question paper contains 11 printed pages.
- Code number given on the right hand side of the question paper should be written on the title page of the answer-book by the candidate.
- Please check that this question paper contains 29 questions.
- Please write down the Serial Number of the question before attempting it.
- 15 minutes time has been allotted to read this question paper. The question paper will be distributed at 10.15 a.m. From 10.15 a.m. to 10.30 a.m., the students will read the question paper only and will not write any answer on the answer-book during this period.

# गणित

# **MATHEMATICS**

निर्धारित ममय  $\cdot$  १ घण्टे

Time allowed: 3 hours

अधिकतम अंक · 100

Maximum Marks: 100

 $65/1/2$ 

<u> QB365 - Question Bank Software</u>

P.T.O.

#### **OB365 - Question Bank Software** मामान्य निर्देश:

- सभी प्रश्न अनिवार्य हैं ।  $(i)$
- इस प्रश्न पत्र में 29 प्रश्न हैं जो तीन खण्डों में विभाजित हैं : अ. ब तथा स । खण्ड अ में  $(ii)$ 10 प्रश्न हैं जिनमें से प्रत्येक एक अंक का है । खण्ड ब में 12 प्रश्न हैं जिनमें से प्रत्येक चार अंक का है । खण्ड स में 7 प्रश्न हैं जिनमें से प्रत्येक छ: अंक का है ।
- खण्ड अ में सभी प्रश्नों के उत्तर एक शब्द. एक वाक्य अथवा प्रश्न की आवश्यकता अनुसार  $(iii)$ दिए जा सकते हैं ।
- पर्ण प्रश्न पत्र में विकल्प नहीं हैं । फिर भी चार अंकों वाले 4 प्रश्नों में तथा छः अंकों वाले  $(iv)$ 2 प्रश्नों में आन्तरिक विकल्प है । ऐसे सभी प्रश्नों में से आपको एक ही विकल्प हल करना है ।
- कैलकुलेटर के प्रयोग की अनुमति **नहीं** है । यदि आवश्यक हो तो आप लघुगणकीय सारणियाँ  $(v)$ JEST ON BANK माँग सकते हैं ।

#### **General Instructions:**

- **All** questions are compulsory.  $(i)$
- The question paper consists of 29 questions divided into three sections A,  $(ii)$ B and C. Section A comprises of 10 questions of one mark each, Section B comprises of 12 questions of four marks each and Section C comprises of 7 questions of six marks each.
- $(iii)$ All questions in Section A are to be answered in one word, one sentence or as per the exact requirement of the question.
- There is no overall choice. However, internal choice has been provided in  $(iv)$ 4 questions of four marks each and 2 questions of six marks each. You have to attempt only one of the alternatives in all such questions.
- Use of calculators is **not** permitted. You may ask for logarithmic tables, if  $(v)$ required.

# <u> QB365 - Question Bank Software</u>

### **SECTION A**

प्रश्न संख्या 1 से 10 तक प्रत्येक प्रश्न 1 अंक का है ।

Question numbers 1 to 10 carry 1 mark each.

यदि  $\overrightarrow{a}$  तथा  $\overrightarrow{b}$  मात्रक सदिश हैं, तो इनके बीच का कोण ज्ञात कीजिए, जबकि दिया गया  $\mathbf{1}$ . है कि  $(\sqrt{3} \, \overrightarrow{a} \, - \, \overrightarrow{b})$  एक मात्रक सदिश है । If  $\overrightarrow{a}$  and  $\overrightarrow{b}$  are unit vectors, then find the angle between  $\overrightarrow{a}$  and  $\overrightarrow{b}$ , given that  $(\sqrt{3} \stackrel{\rightarrow}{a} - \stackrel{\rightarrow}{b})$  is a unit vector.

ज्ञात कीजिए :  $2.$ 

$$
\int \frac{1}{\sin^2 x \cdot \cos^2 x} \, \mathrm{d}x
$$

Find:

$$
\int \frac{1}{\sin^2 x \cdot \cos^2 x} \, \mathrm{d}x
$$

3. 
$$
\left.\begin{array}{cc} p & p+1 \\ p-1 & p \end{array}\right| \stackrel{}{\text{an}}{\text{Hilb}} \text{ in } \mathbb{R}
$$

Write the value of the determinant  $\begin{vmatrix} p & p+1 \\ p-1 & p \end{vmatrix}$ .

 $\cos x$  के सापेक्ष  $\sin x$  का अवकलज लिखिए।  $\overline{4}$ .

Write the derivative of  $\sin x$  w.r.t.  $\cos x$ .

## **QB365 - Question Bank Software**

P.T.O.

माना कि समुच्चय A = {0, 1, 2, 3, 4, 5}, में R = {(a, b) : संख्या 2, (a – b) को विभाजित 5. करती है} द्वारा प्रदत्त सम्बन्ध एक तुल्यता सम्बन्ध है। तुल्यता वर्ग [0] को लिखिए।

Let R be the equivalence relation in the set  $A = \{0, 1, 2, 3, 4, 5\}$  given by  $R = \{(a, b) : 2 \text{ divides } (a - b)\}.$  Write the equivalence class [0].

सदिश  $\overrightarrow{a} = 2\overrightarrow{i} - \overrightarrow{j} + \overrightarrow{k}$  का सदिश  $\overrightarrow{b} = \overrightarrow{i} + 2\overrightarrow{j} + 2\overrightarrow{k}$  पर प्रक्षेप लिखिए । 6.

Write the projection of the vector  $\overrightarrow{a} = 2\hat{i} - \hat{j} + \hat{k}$  on the vector  $\overrightarrow{b}$  =  $\hat{i}$  + 2 $\hat{j}$  + 2 $\hat{k}$ .

 $\cos^{-1}[\cos(680^\circ)]$  का मुख्य मान लिखिए। 7.

Write the principal value of  $cos^{-1}[cos(680^{\circ})]$ 

8. 
$$
\overline{4} \begin{bmatrix} x \cdot y & 4 \ z+6 & x+y \end{bmatrix} = \begin{bmatrix} 8 & w \ 0 & 6 \end{bmatrix}, \overline{d} \overline{d} \ (x+y+z) \overline{d} \overline{d} \ \overline{d} \
$$

9. एक बिन्दु 
$$
P(a, b, c)
$$
 की x-अक्ष से दूरी लिखिए |

Write the distance of a point  $P(a, b, c)$  from x-axis.

 $2\times 2$  का एक आव्यूह लिखिए जो सममित तथा विषम-सममित आव्यूह दोनों हो । 10. Write a  $2 \times 2$  matrix which is both symmetric and skew-symmetric.

### **SECTION B**

प्रश्न संख्या 11 से 22 तक प्रत्येक प्रश्न 4 अंक का है । Question numbers 11 to 22 carry 4 marks each.

मान लीजिए कि सम्बन्ध R. प्राकृत संख्याओं के समुच्चय N पर निम्न रूप से परिभाषित है: 11.

 $R = \{(x, y), x \in N, y \in N \text{ and } 2x + y = 24\}.$ 

सम्बन्ध R के लिए प्रांत (domain) व परिसर (range) ज्ञात कीजिए । यह भी ज्ञात कीजिए कि क्या R एक तुल्यता सम्बन्ध है या नहीं ।

Let R be a relation defined on the set of natural numbers N as follows :

 $R = \{(x, y), x \in N, y \in N \text{ and } 2x + y = 24\}$ 

Find the domain and range of the relation  $R$ . Also, find if  $R$  is an equivalence relation or not.

12. 
$$
\overrightarrow{aq} \left( x-y \right) \cdot e^{\overrightarrow{x-y}} = a, \overrightarrow{a} \left( \overrightarrow{b} \right) \overrightarrow{a} \left( \frac{dy}{dx} \right) + x = 2y.
$$

If 
$$
(x - y) \cdot e^{\frac{x}{x} - y} = a
$$
, prove that  $y \frac{dy}{dx} + x = 2y$ .

एक वृत्त और एक वर्ग के परिमापों का योगफल k है, जहाँ k एक अचर है। सिद्ध कीजिए 13. कि उनके क्षेत्रफलों का योगफल न्यूनतम है, जब वर्ग की भुजा वृत्त की त्रिज्या की दूगुनी है।

#### अथवा

The sum of the perimeters of a circle and a square is k, where k is some constant. Prove that the sum of their areas is least when the side of the square is double the radius of the circle.

### **OR**

Using differentials, find the approximate value of  $(3.968)^{3/2}$ .

 $QB365$  - Question Bank Software<br>  $\frac{d^2y}{dx^2}$  का  $t = \frac{\pi}{3}$  पर मान ज्ञात 14. कीजिए ।

If 
$$
x = a (\cos t + \log \tan \frac{t}{2}), y = a \sin t
$$
, evaluate  $\frac{d^2y}{dx^2}$  at  $t = \frac{\pi}{3}$ .

मान ज्ञात कीजिए : 15.

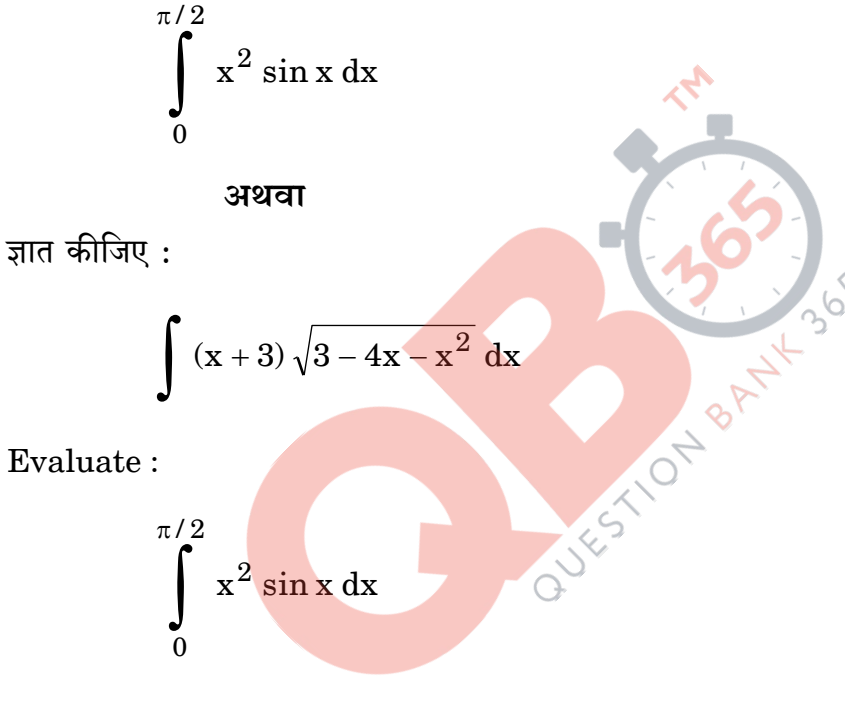

OR

Find:

$$
\int (x+3)\sqrt{3-4x-x^2} dx
$$

**16.** अवकल समीकरण 
$$
(x - y)\frac{dy}{dx} = x + 2y
$$
 का व्यापक हल ज्ञात कीजिए ।

Find the general solution of the differential equation  $(x - y) \frac{dy}{dx} = x + 2y$ .

## **QB365 - Question Bank Software**

 $65/1/2$ 

 **- Question Bank Software<br>यदि y(x) अवकल समीकरण**  $\left(\frac{2+\sin x}{1+y}\right)\frac{dy}{dx}$  **= – cos x का एक हल है और y(0) = 1** 17. है, तो  $y\left(\frac{\pi}{2}\right)$  का मान ज्ञात कीजिए ।

If  $y(x)$  is a solution of the differential equation  $\left(\frac{2+\sin x}{1+v}\right)\frac{dy}{dx}$  = - cos x and  $y(0) = 1$ , then find the value of  $y\left(\frac{\pi}{2}\right)$ .

एक समतल के द्वारा निर्देशांक्षों पर कटे अंतःखंड क्रमशः - 6, 3, 4 हैं । मूल बिन्दु से समतल 18. पर डाले लम्ब की लम्बाई ज्ञात कीजिए।

A plane makes intercepts  $-6$ , 3, 4 respectively on the coordinate axes. Find the length of the perpendicular from the origin on it.

सारणिकों के गुणधर्मों के प्रयोग से, निम्न <mark>को सिद्ध</mark> कीजिए : 19.

 $\begin{vmatrix} a & a & bc \ b & b^2 & ca \ c & c^2 & ab \end{vmatrix} = (a - b)(b - c)(c - a)(bc + ca + ab)$ 

Using properties of determinants, prove the following :

$$
\begin{vmatrix} a & a^{2} & bc \\ b & b^{2} & ca \\ c & c^{2} & ab \end{vmatrix} = (a - b)(b - c)(c - a)(bc + ca + ab)
$$

यदि  $\overrightarrow{a} = 2\overrightarrow{i} - 3\overrightarrow{j} + \overrightarrow{k}$ ,  $\overrightarrow{b} = -\overrightarrow{i} + \overrightarrow{k}$ ,  $\overrightarrow{c} = 2\overrightarrow{j} - \overrightarrow{k}$  तीन सदिश हैं, तो एक 20. समान्तर चतुर्भुज का क्षेत्रफल ज्ञात कीजिए जिसके विकर्ण  $\overrightarrow{a}$  +  $\overrightarrow{b}$  ) तथा (  $\overrightarrow{b}$  +  $\overrightarrow{c}$  ) हैं ।

#### अथवा

यदि तीन सदिश $\overrightarrow{a}$ ,  $\overrightarrow{b}$  तथा  $\overrightarrow{c}$  समतलीय हैं, तो सिद्ध कीजिए कि सदिश  $\overrightarrow{a}$  +  $\overrightarrow{b}$ , 

## **QB365 - Question Bank Software**

65/1/2

If  $\rightarrow$  $\overrightarrow{a} = 2\overrightarrow{i} - 3\overrightarrow{j} + \overrightarrow{k}$ , ᢢ  $\overrightarrow{b} = -i + k$ , <u>y</u>  $\overline{c} = 2\overline{j} - \overline{k}$  are three vectors, find the area of the parallelogram having diagonals (  $\rightarrow$ a +  $\rightarrow$ b ) and (  $\rightarrow$ b +  $\rightarrow$ c ). *QB365 - Question Bank Software*

#### **OR**

If the three vectors  $\rightarrow$ a ,  $\rightarrow$ b and  $\rightarrow$ c are coplanar, prove that the vectors  $\rightarrow$ a +  $\rightarrow$ b ,  $\rightarrow$ b +  $\rightarrow$ c and  $\rightarrow$  $c +$  $\rightarrow$ a are also coplanar.

 $\blacktriangle$ 

21. दर्शाइए कि :

$$
\cot^{-1}\left(\frac{\sqrt{1+\sin x} + \sqrt{1-\sin x}}{\sqrt{1+\sin x} - \sqrt{1-\sin x}}\right) = \frac{x}{2}, x \in \left(0, \frac{\pi}{4}\right)
$$

अथवा

 $\boldsymbol{\mathrm{x}}$  के लिए हल कीजिए :

$$
2 \tan^{-1} (\cos x) = \tan^{-1} (2 \csc x)
$$

Show that :

$$
\cot^{-1}\left(\frac{\sqrt{1+\sin x} + \sqrt{1-\sin x}}{\sqrt{1+\sin x} - \sqrt{1-\sin x}}\right) = \frac{x}{2}, \ x \in \left(0, \frac{\pi}{4}\right)
$$

**OR** 

Solve for x :

$$
2 \tan^{-1} (\cos x) = \tan^{-1} (2 \csc x)
$$

 $22.$  एक जोड़े के 2 बच्चे हैं । दोनों बच्चों के लड़के होने की प्रायिकता ज्ञात कीजिए, जबकि यह ज्ञात है कि (i) उनमें से एक लड़का है, (ii) बड़ा बच्चा लड़का है।

A couple has 2 children. Find the probability that both are boys, if it is known that (i) one of them is a boy, (ii) the older child is a boy.

## 65/1/2 8 *QB365 - Question Bank Software*

## **SECTION C**

प्रश्न संख्या 23 से 29 तक प्रत्येक प्रश्न के 6 अंक हैं । Question numbers 23 to 29 carry 6 marks each.

सिद्ध कीजिए कि (-1, 1) में  $f(x) = x^2 - x + 1$  से प्रदत्त फलन न तो वर्धमान है और न ही 23. ह्रासमान है । अतः वह अंतराल ज्ञात कीजिए जिनमें f(x) (i) निरंतर वर्धमान है, (ii) निरंतर हासमान है।

Prove that the function f defined by  $f(x) = x^2 - x + 1$  is neither increasing nor decreasing in  $(-1, 1)$ . Hence, find the intervals in which  $f(x)$  is (i) strictly increasing, (ii) strictly decreasing.

एक सिक्के को उछालने के प्रयोग पर विचार कीजिए। यदि सिक्के पर चित प्रकट हो तो 24. सिक्के को पुनः उछालें, परन्तु यदि सिक्के पर पट प्रकट हो, तो एक पासे को फेंकें । यदि घटना 'कम-से-कम एक पट प्रकट होना<mark>' का घटित</mark> होना दिया गया है, तो घटना 'पासे पर 4 से बड़ी संख्या प्रकट होना' की सप्र<mark>तिबंध प्रायिकता ज्ञात की</mark>जिए ।

#### अथवा

एक व्यक्ति के बारे में ज्ञात है कि वह 5 में से 3 बार सत्य बोलता है । वह एक पासे को उछालता है और क<mark>हता </mark>है कि '1<mark>' आया है ।</mark> बास्तव में '1' के होने की प्रायिकता ज्ञात कीजिए ।

Consider the experiment of tossing a coin. If the coin shows head, toss it again, but if it shows tail, then throw a die. Find the conditional probability of the event that 'the die shows a number greater than 4' given that 'there is at least one tail'.

#### OR.

A man is known to speak the truth 3 out of 5 times. He throws a die and reports that it is '1'. Find the probability that it is actually 1.

समाकलन विधि से. निम्न वक्रों से घिरे क्षेत्र का क्षेत्रफल ज्ञात कीजिए : 25.

 $y = |x + 1| + 1$ ,  $x = -3$ ,  $x = 3$ ,  $y = 0$ 

Using integration, find the area of the region bounded by the curves:

 $y = |x + 1| + 1$ ,  $x = -3$ ,  $x = 3$ ,  $y = 0$ 

 $65/1/2$ 

**QB365 - Question Bank Software** 

P.T.O.

<u>OB365 - Question Bank Software</u><br>बिन्दु (1, 2, – 4) से होकर गुज़रने वाले उस समतल के संदिश व कार्तीय समीकरण ज्ञात 26. कीजिए जो निम्न रेखाओं के समान्तर है

$$
\overrightarrow{r} = \hat{i} + 2\hat{j} - 4\hat{k} + \lambda(2\hat{i} + 3\hat{j} + 6\hat{k})
$$

 $\overrightarrow{r} = \hat{i} - 3\hat{j} + 5\hat{k} + \mu(\hat{i} + \hat{j} - \hat{k})$ 

इस प्रकार प्राप्त समतल से बिन्दु (9,  $-8$ ,  $-10$ ) की दूरी भी ज्ञात कीजिए ।

Find the vector and cartesian forms of the equation of the plane passing through the point  $(1, 2, -4)$  and parallel to the lines

$$
\vec{r} = \hat{i} + 2\hat{j} - 4\hat{k} + \lambda(2\hat{i} + 3\hat{j} + 6\hat{k})
$$
 and  

$$
\vec{r} = \hat{i} - 3\hat{j} + 5\hat{k} + \mu(\hat{i} + \hat{j} - \hat{k}).
$$

Also, find the distance of the point  $(9, -8, -10)$  from the plane thus obtained.

$$
27.
$$

 $(3x^2 + 1) dx$  का मान, योगफल की सीमा की विधि से ज्ञात कीजिए।

#### अथवा

ज्ञात कीजिए :

$$
\int \frac{x^2+x+1}{\left( x+1\right) ^{2} \left( x+2\right) } \ dx
$$

Evaluate  $\int (3x^2 + 1) dx$  by the method of limit of sums.

**OR** 

Find:

$$
\int \frac{x^2 + x + 1}{(x+1)^2 (x+2)} dx
$$

# <u> QB365 - Question Bank Software</u>

65/1/2

एक गृहणी दो प्रकार के भोज्यों X तथा Y को इस प्रकार मिलाना चाहती है कि मिश्रण में 28. कम-से-कम विटामिन A का घटक 10 मात्रक, विटामिन B का घटक 12 मात्रक व विटामिन C का घटक 8 मात्रक हो । दोनों भोज्यों की एक किग्रा मात्रा में विटामिन की मात्रा निम्न प्रकार से हैं :

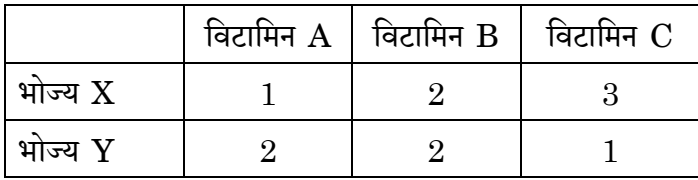

एक किग्रा भोज्य X का मूल्य ₹ 6, तथा भोज्य Y का मूल्य ₹ 10 है। वांछित आहार के लिए मिश्रण का न्यूनतम मूल्य ज्ञात कीजिए । उपर्युक्त को एक रैखिक प्रोग्रामन समस्या बनाकर ग्राफ द्वारा हल कीजिए। इस समस्या को आप किस मूल्य की प्राप्ति से जोड़ना चाहेंगे ?

A housewife wishes to mix together two kinds of food, X and Y, in such a way that the mixture contains at least 10 units of vitamin A, 12 units of vitamin B and 8 units of vitamin C. The vitamin contents of one kg of food is given below :

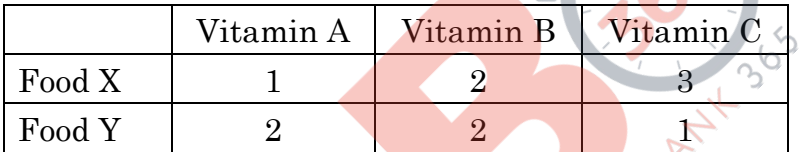

One kg of food X costs  $\overline{\xi}$  6 and one kg of food Y costs  $\overline{\xi}$  10. Formulate the above problem as a linear programming problem and find the least cost of the mixture which will produce the diet graphically. What value will you like to attach with this problem?

कुल ₹ 7,000 की धनरा<mark>शि, तीन अल</mark>ग-अलग बचत बैंक खातों में, जिनमें वार्षिक ब्याज दरें 29. क्रमशः 5%, 8% तथा 8 $\frac{1}{2}$ % है, जमा की जाती हैं । तीनों खातों से कुल मिलाकर ₹ 550 का वार्षिक ब्याज प्राप्त होता है । पहले दो खातों में, जिनकी ब्याज दरें 5% तथा 8% हैं, समान राशि जमा की जाती है। आव्यूह विधि की सहायता से ज्ञात कीजिए कि इन तीनों खातों में कितनी-कितनी राशि जमा की गई है।

A total amount of  $\overline{\tau}$  7,000 is deposited in three different savings bank accounts with annual interest rates of 5%, 8% and  $8\frac{1}{2}$ % respectively. The total annual interest from these three accounts is  $\bar{\tau}$  550. Equal amounts have been deposited in the 5% and 8% savings accounts. Find the amount deposited in each of the three accounts, with the help of matrices.

 $\tau = \frac{1}{2}$ 

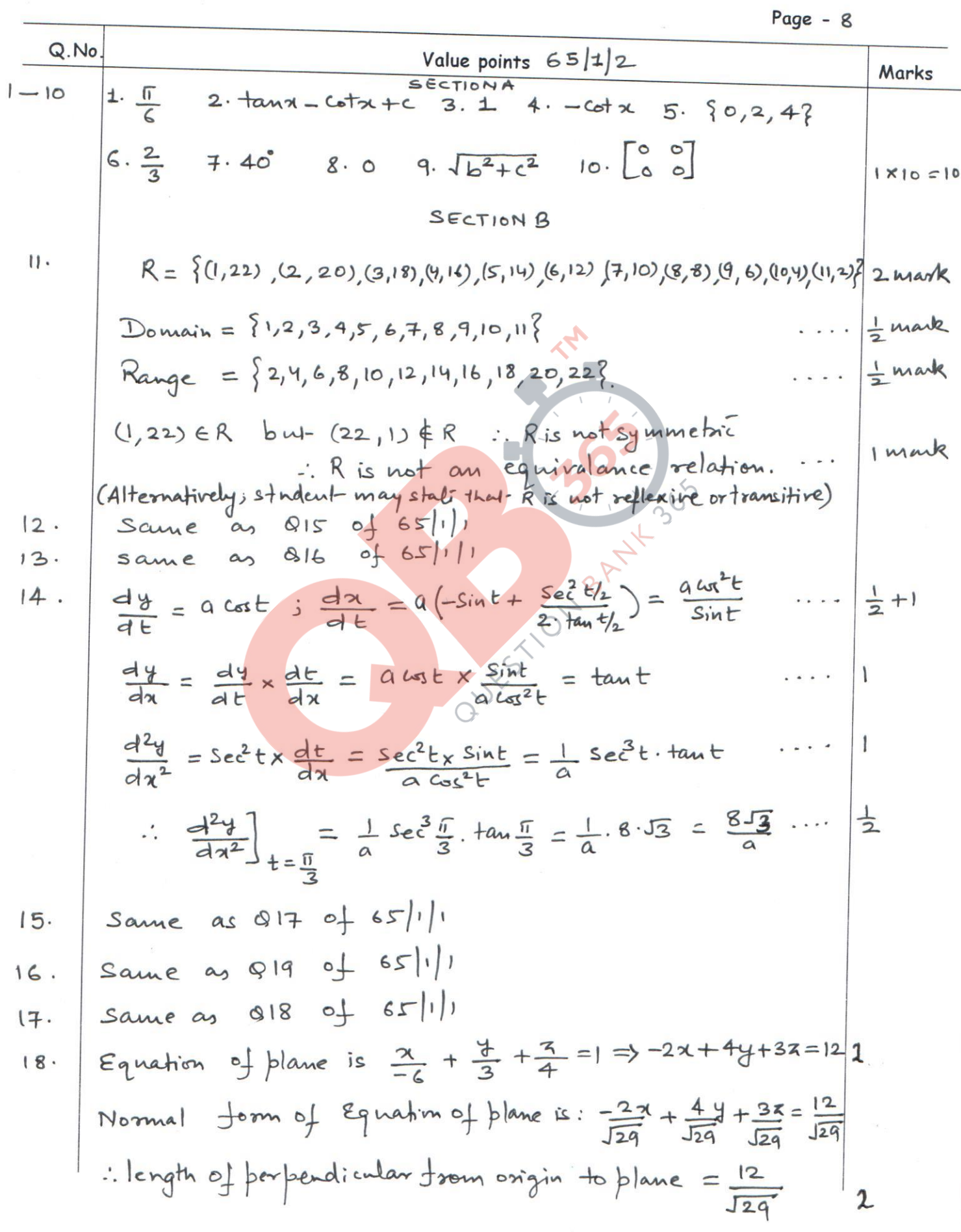

 $\sim$ 

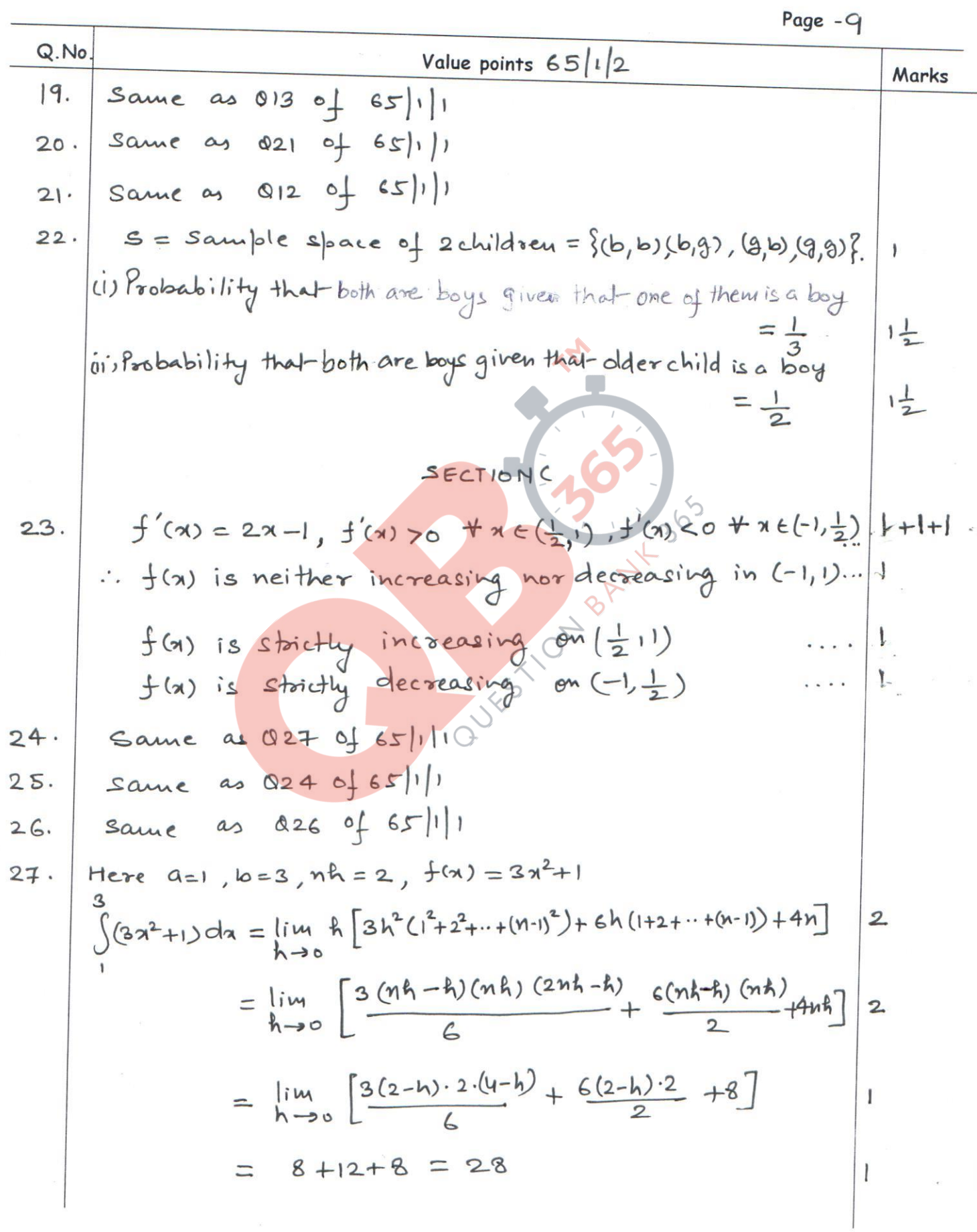

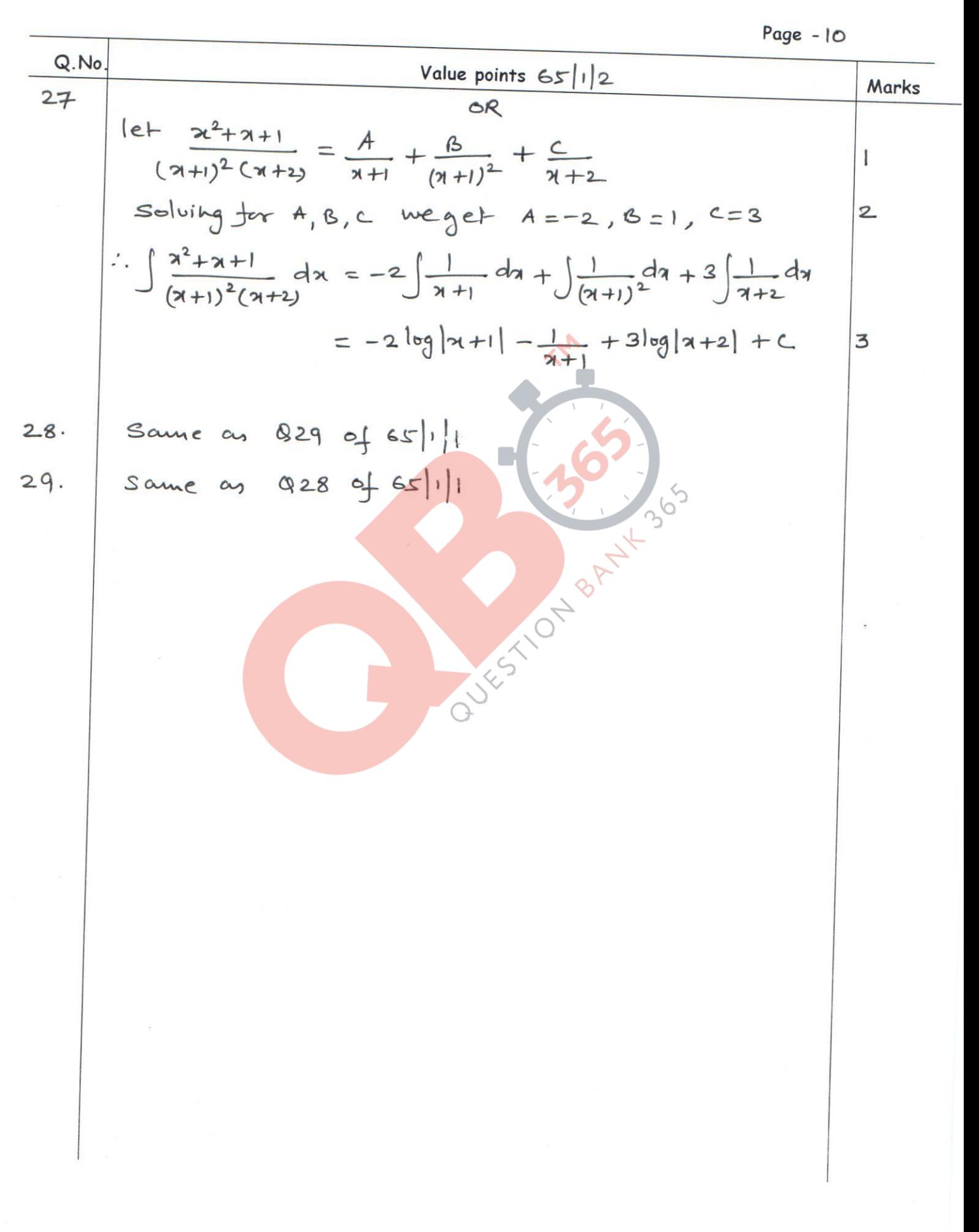